## **Inhaltsverzeichnis**

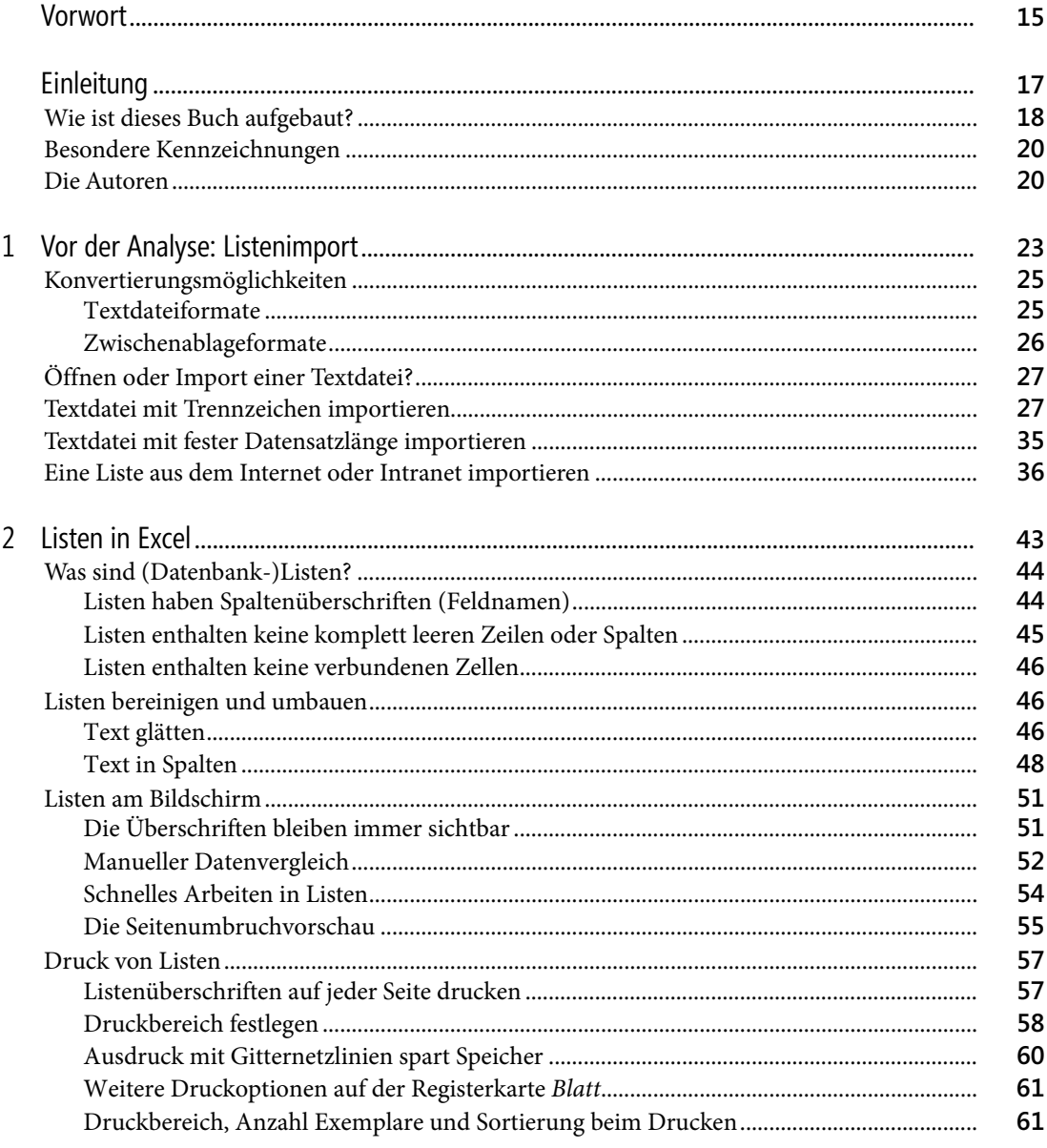

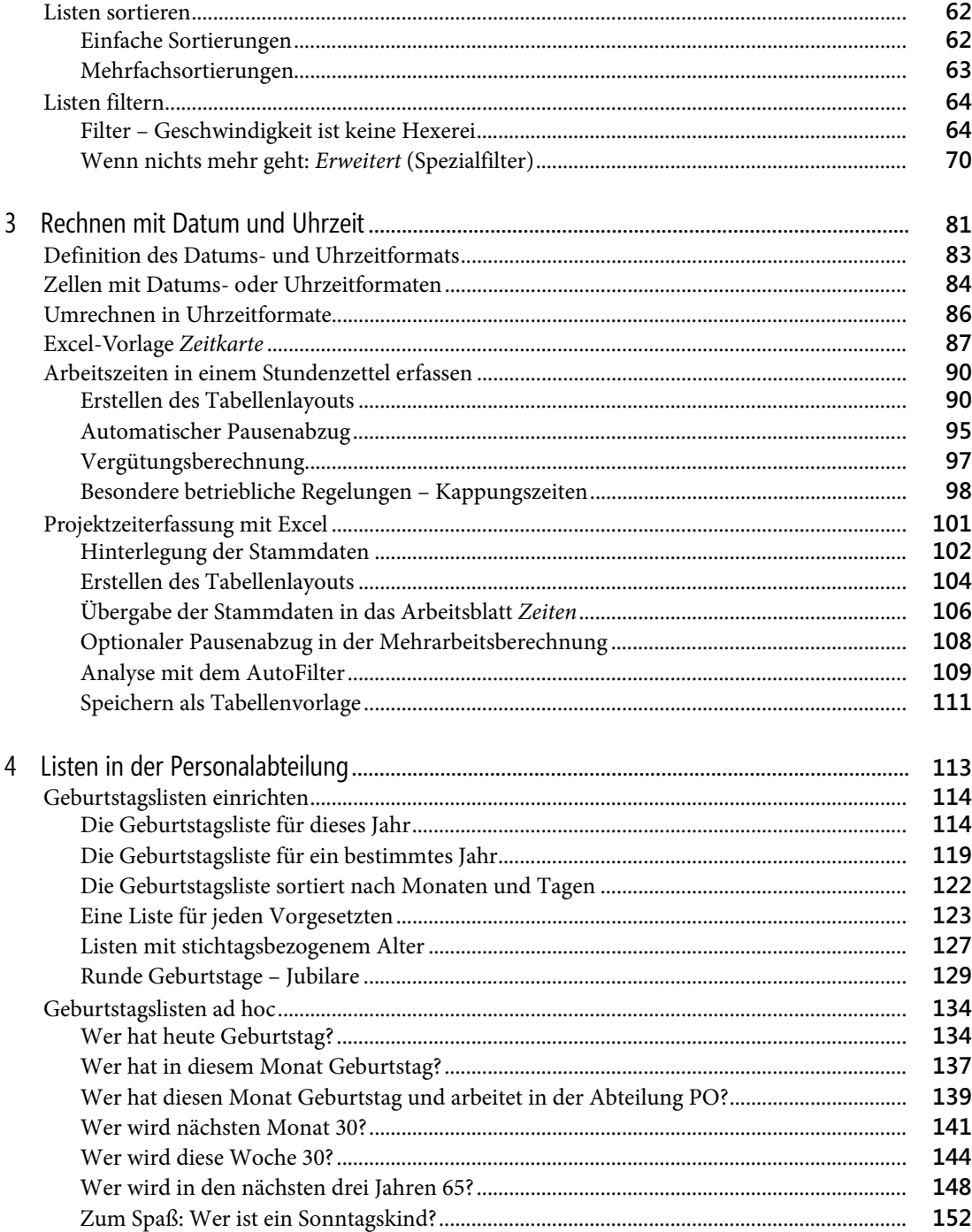

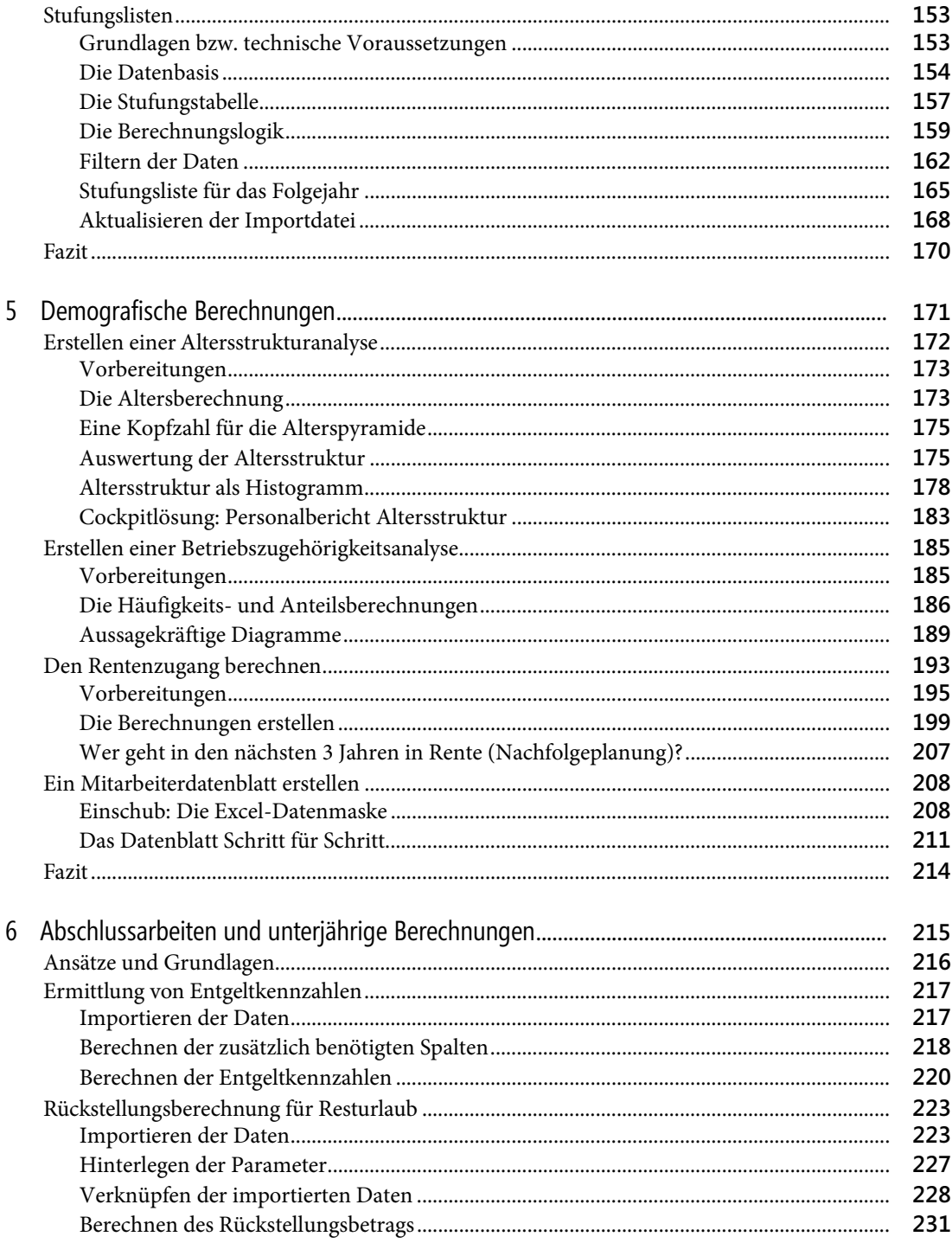

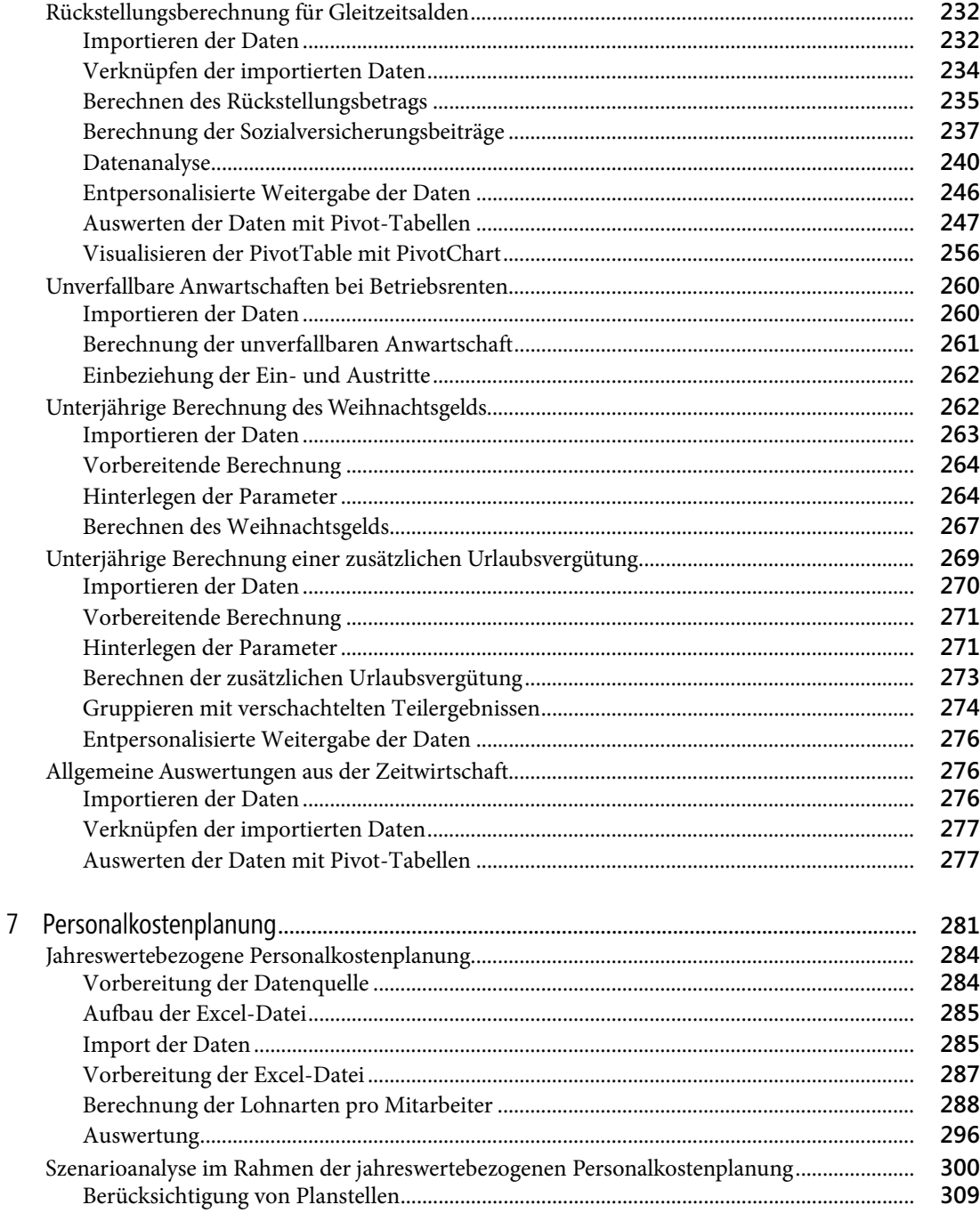

![](_page_4_Picture_7.jpeg)

![](_page_5_Picture_29.jpeg)

![](_page_6_Picture_7.jpeg)

![](_page_7_Picture_25.jpeg)

![](_page_8_Picture_7.jpeg)